### FDT Program Requirements

- **Pickup and deliver first destination freight**
- **Includes less than truckload (LTL) and truckload (TL)**
- **Does NOT include parcel or air**
- **Standard Timing:**

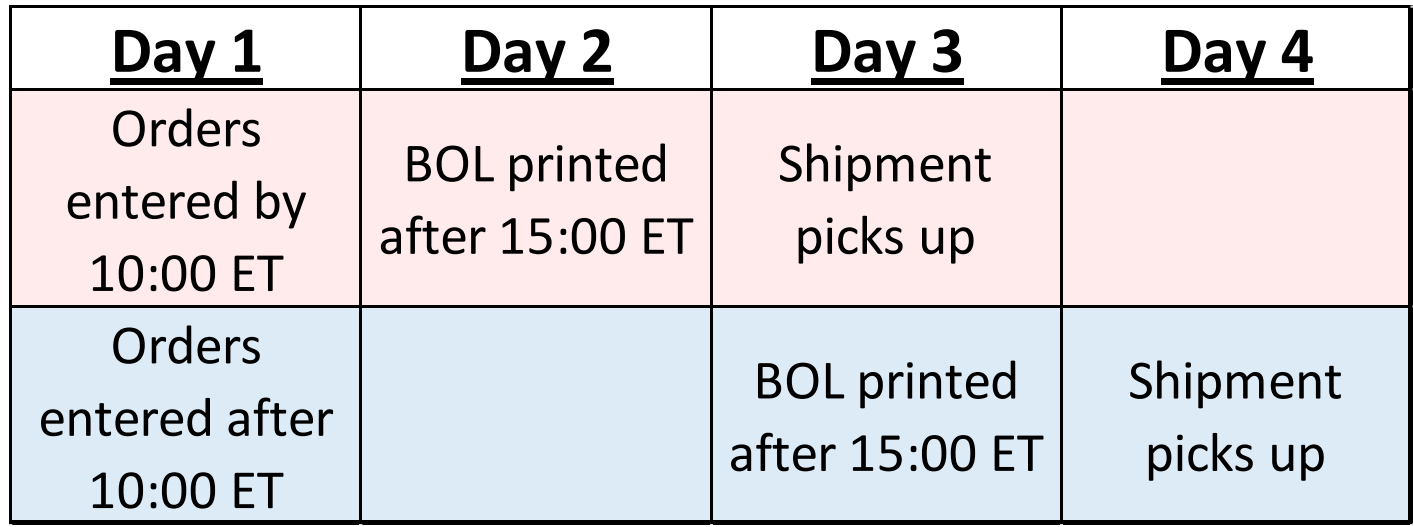

\* Exception to this chart: Vendors may select a future date to schedule pickup at a later date.

#### Process Flow

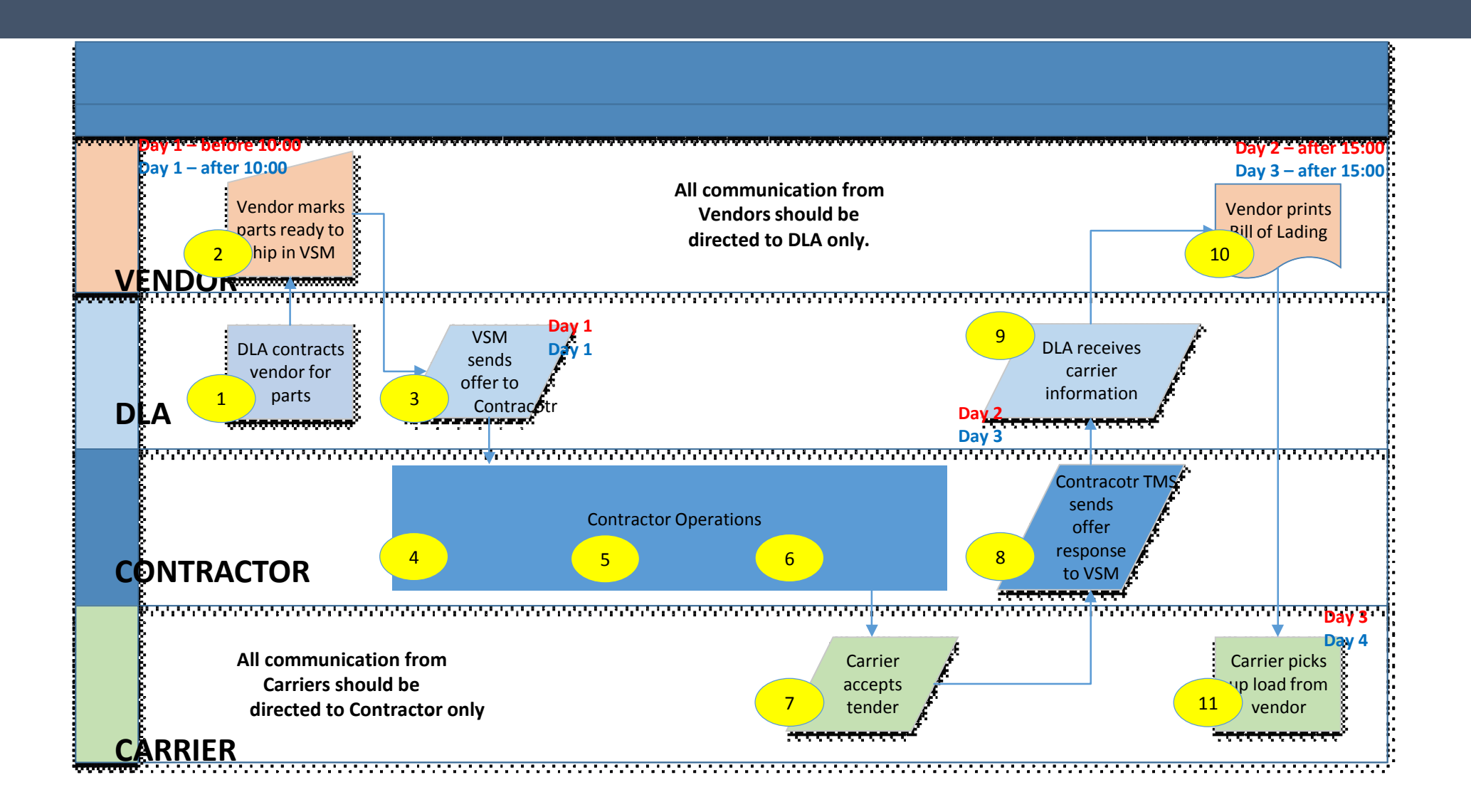

### Pickup Requirements

- Once Bill of Lading (BOL) is available, freight must be ready to ship
- All required information will be provided via email (see below)
- Ensure freight is ready prior to scheduled pick up

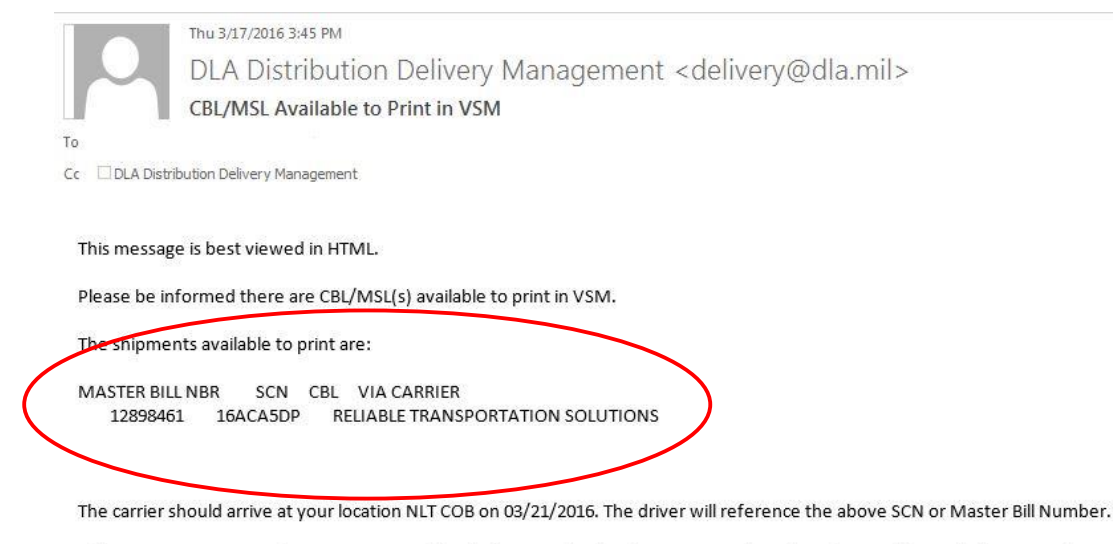

If there are any issues, please contact our office before sending the driver away with no freight. Our office telephone number is 1-800-456-5507, hours of operation are 0600 - 1700 Eastern Time.

Thank you,

VSM Transportation Office Delivery @ dla.mi 1-800-456-5507

This is a systemically generated email. For assistance email Delivery@dla.mil.

# Sample Bill of Lading (BOL)

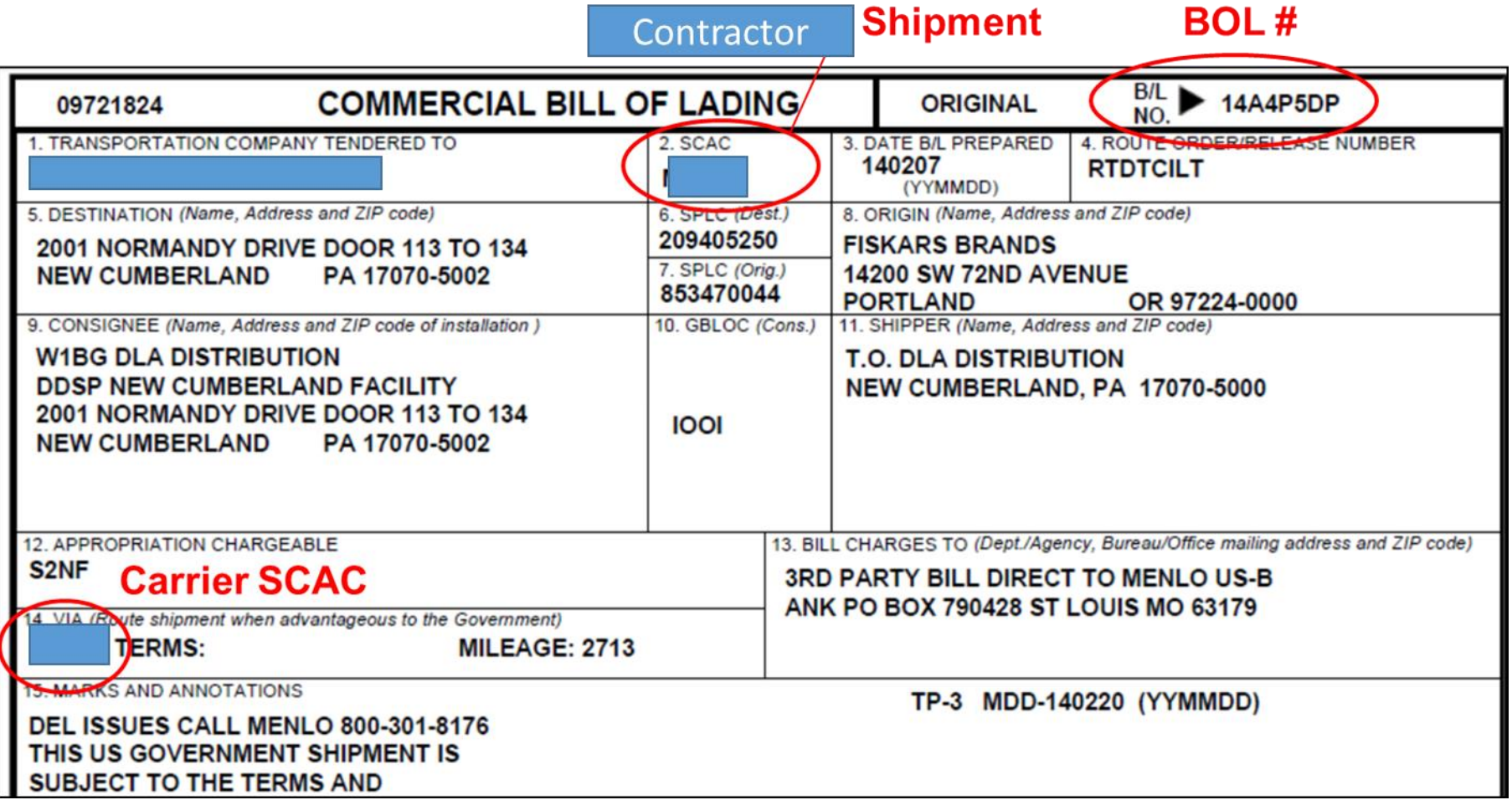

## Pickup Requirements (continued…)

- Driver will have the Shipment Control Number (SCN), Master Bill Number (MBN) or BOL Number
- If driver does not have the SCN, MBN or BOL number, instruct driver to call their dispatcher as the primary resource or XPO

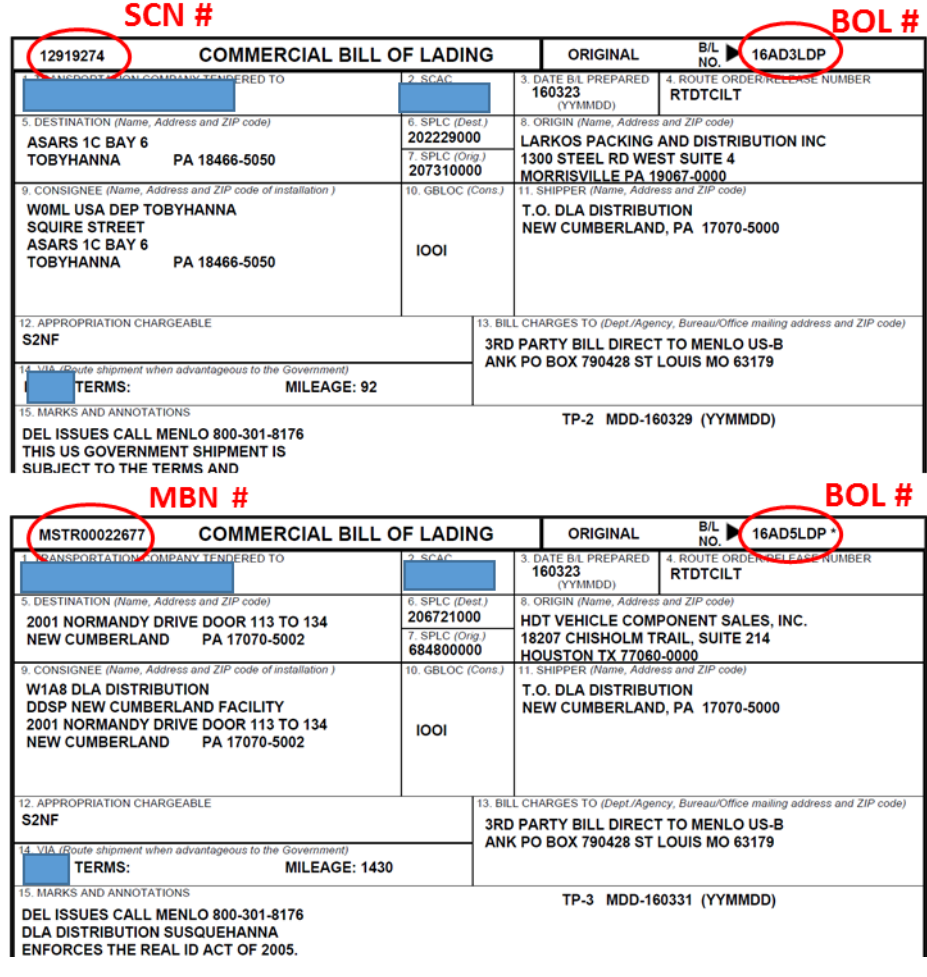

## Pickup Requirements (continued…)

- Carrier assigned to pickup is printed on the BOL in Block 14
	- If SCAC on BOL does not match SCAC of the driver at pickup, do not release freight, **contact DLA**
	- If freight is released to wrong carrier, **vendor is liable** for transportation charges

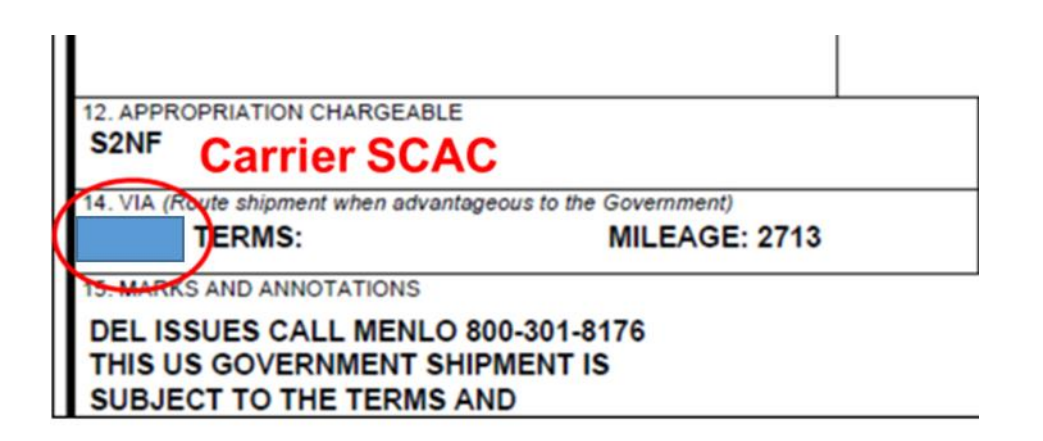

### Recommended Best Practices

• Ensure contact information is current in VSM

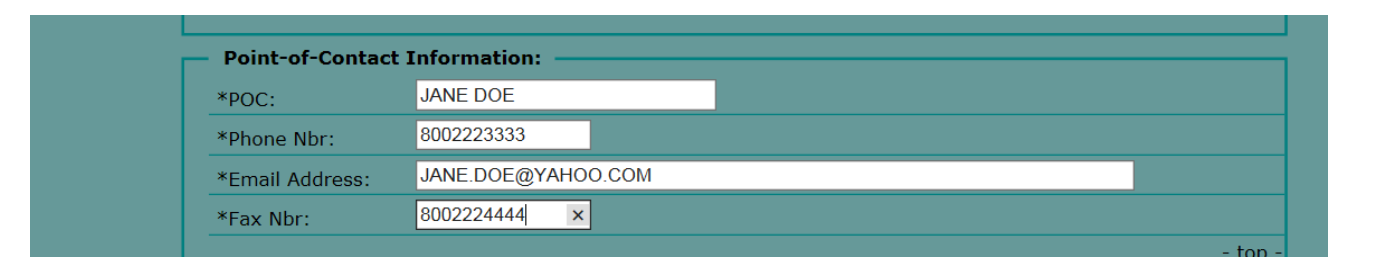

• Add notes in VSM if freight is or is not stackable

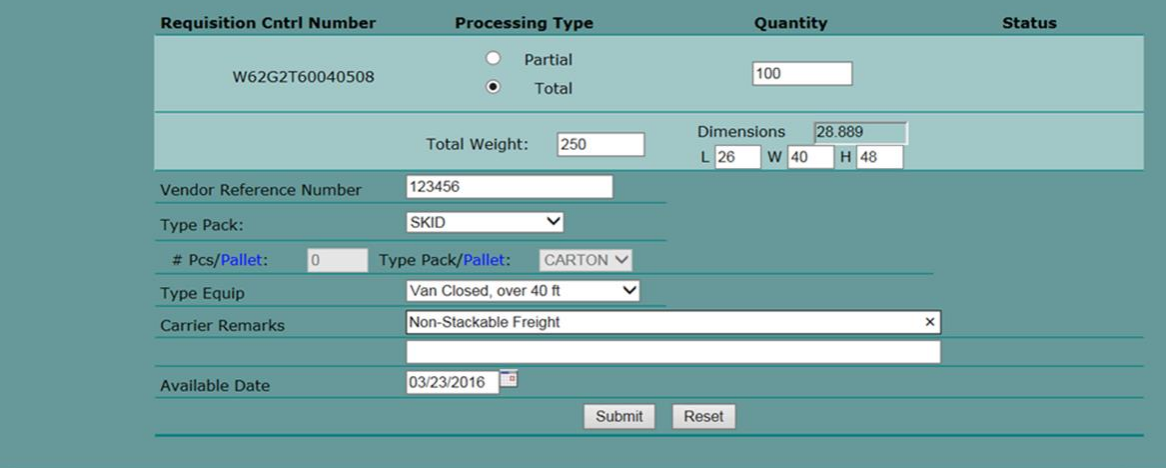

### Recommended Best Practices (continued…)

• Ensure current SHIPPING hours loaded in VSM

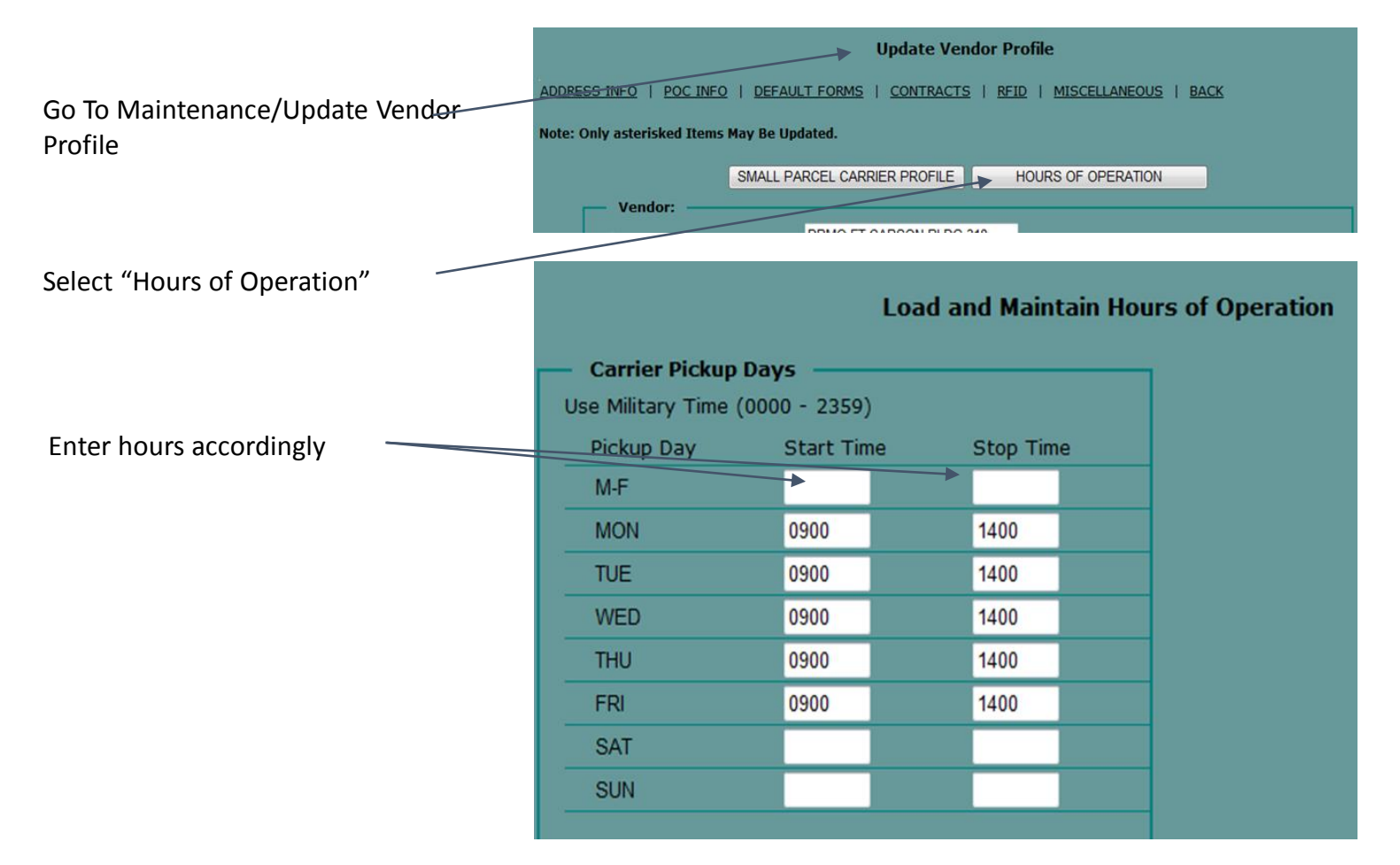

### Recommended Best Practices (continued…)

- If driver calls for directions, instruct them to call their dispatcher
- If driver does not show up as expected, **contact DLA**
- Driver or equipment issues, **contact DLA**
- Ensure multiple users have access to VSM to prevent freight delays if one person is out
- Ensure all shipping points are loaded into VSM ensure correct pickup address selected on order to prevent additional charges for rescheduled pickups
- Ensure correct pieces, weight & dimensions are entered to ensure correct equipment is ordered